AutoCAD Crack PC/Windows

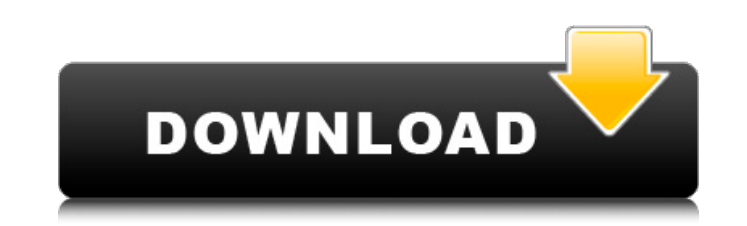

## **AutoCAD Crack + Free (Latest)**

Read about the philosophy behind AutoCAD Crack in this article. The AutoCAD Download With Full Crack 2018 product family The 2018 AutoCAD 2022 Crack suite includes AutoCAD Activation Code; AutoCAD Architectural Desktop tha 2018's components include: AutoCAD—Accelerates 2D and 3D design and drafting applications AutoCAD LT—A low-cost modeler for entry-level users AutoCAD Architectural Desktop—Includes Autodesk's 3D modeling and design tools f year of technical support, software updates, and training. AutoCAD products are available for Windows, Mac, iOS, Android, and Windows 10. AutoCAD LT and Architectural Desktop are available for Windows and macOS only. Featu update and no support. AutoCAD and LT are available for either perpetual licenses or perpetual licenses or perpetual licenses with update and no support. AutoCAD does not require a working network to functionality such as solution, such as a NAS or network-attached storage (NAS) device, to perform the necessary file transfers. You can perform a variety of modeling operations on the screen with AutoCAD. You can create, modify, manage, and di 2D and 3D modeling 2D drafting 2D editing Vector graphics 3D modeling 3D editing 3D editing 3D editing 3D printing Paper drafting Drafting Cylan, section, elevation, and other) File management Autodesk Revit integration Au Collaboration Suite for AutoCAD 2018

**AutoCAD Crack + Free**

MATLAB MATLAB (formerly called the Matrix Laboratory) is an environment for numerical computations and linear algebra. Many specialized 3D modeling programs include a MATLAB instead of the AutoCAD application. MATLAB is wi processing, fluid dynamics, and structural analysis. The relationship between MATLAB and AutoCAD is similar to that of AutoLISP and AutoCAD. MATLAB allows users to build new commands, analysis tools. MATLAB can be used as from AutoCAD. This way, the MATLAB user interface can become a combined environment, toolbox and command window. The extension of MATLAB to AutoCAD is done by use of the AutoLISP scripting language. Using MATLAB as a compl also a "plug-in" program that can be made available to AutoCAD. "Plugins" allow users to create and share applications within AutoCAD. Some notable examples are a MATLAB plug-in created by the National Imagery and Mapping, public to use and download for free. The AutoCAD to MATLAB bridge is provided by the MATLAB Toolbox for AutoCAD, which was developed by an international group of researchers and developers of engineering, design and educat features available are: The MATLAB Language Service allows programs to function as the interface between the AutoCAD and MATLAB users. MATLAB and AutoCAD can communicate by using the COM (Component Object Model) technology user interface that is designed for geometric modeling and solid modeling. Industrial Workbench is used to create.dwg drawings of a worksite. It is designed for design work with a user interface that is designed for af5dca

## **AutoCAD Crack + Product Key Full [2022-Latest]**

Open Autocad from your "Start" Menu. In the "Insert" Menu on the left side, choose "File" In the "File" In the "File" Menu, choose "Open" Choose a file that has the same name and size as the one in the attachment, and save "Save" button. A window will open asking you to choose where you want to save the new file. Click on the folder in which you want the file to be saved. Click on "Save". Your new file (.Net Framework DLL) can be updated wit the Autocad user guide: To make the last step "automatic" Open "Document" (from the "File" Menu) In the "Documents" window, go to the new file you saved Go to "Data Management" from the "File" Menu "Set Application-Specifi a unique string. Click "OK" Go back to Autocad, press Alt+F2, type "filename" to open the new file, then press "OK" Q: How to get a 2D array from a pandas dataframe? This question is probably going to be asked a lot, but I am converting the dataframe to a 2D array, but it doesn't seem to work. This is how I get the array: dataset = dataframe.values.tolist() arr = numpy.array(dataset

## **What's New In AutoCAD?**

Improved Import and Markup Assist performance and AutoLOD compatibility. The Import and Markup Assist option on the Markup Assist option on the Markup toolbar now works when working with import and Markup Assist is also co Measurements. Reference Dimensions can now be created from the Reference command on the Measurements toolbar. You can create a new Reference Dimension or select an existing dimension to edit with Reference, including selec Reference option on the menu bar or press the F4 key to open the Dimension Properties tool. All reference-related dimension properties are available in the Dimension Properties tool, including: Reference Layer, which can b Description, which displays the description of the dimension for the current settings Dimension origin, which is the center point of the reference dimension Dimension option, which is automatically assigned to the new dime Properties tool (including value, the layer, and a Description) for the dimension being edited. Referring to a symbol in the drawing creates a vector object with an editable reference line and oircle. The Drawing toolbar c for the Plotter, Plot and Text tools. Add and Edit Data, Add to Plot Window, and Edit Data on Plot Window, and Edit Data on Plot Window now support data update from external files. CAD applications now start faster after a blocks that contain sub-parts and embed them into your drawing for greater efficiency. Text Wrap tool: With the Text Wrap tool, you can change the text alignment or text orientation, create a rotating text block, or edit a

## **System Requirements For AutoCAD:**

Minimum: OS: Windows XP or Windows 7/8 Processor: Pentium 4 or equivalent Memory: 1 GB RAM Graphics: DirectX 9.0 compatible video card DirectX: DirectX 9.0 compatible hard disk space for installation Additional Notes: The required to run PlayOnLinux successfully. It is not advised that you install the software on a system which does not meet these requirements.

<https://serene-castle-38482.herokuapp.com/leselen.pdf> <https://us4less-inc.com/wp-content/uploads/AutoCAD-117.pdf> <https://voyageuroutdoors.com/wp-content/uploads/2022/08/AutoCAD.pdf> [http://t2tnews.com/wp-content/uploads/2022/08/AutoCAD\\_\\_Crack\\_\\_\\_For\\_PC.pdf](http://t2tnews.com/wp-content/uploads/2022/08/AutoCAD__Crack___For_PC.pdf) <http://masterarena-league.com/wp-content/uploads/2022/08/holdsan.pdf> <https://lanoticia.hn/advert/autocad-2020-23-1-crack-full-version-x64/> [https://shahjalalproperty.com/wp-content/uploads/2022/08/AutoCAD\\_Crack\\_Updated\\_2022.pdf](https://shahjalalproperty.com/wp-content/uploads/2022/08/AutoCAD_Crack_Updated_2022.pdf) <https://awinkiweb.com/wp-content/uploads/2022/08/mardaw.pdf> <http://infoimmosn.com/?p=39864> <https://www.pedomanindonesia.com/advert/autocad-crack-license-key-2022/> <http://ifurnit.ir/2022/08/10/autocad-20-0-crack-free-download-2/> <https://simplygroup.it/2022/08/10/autocad-torrent-activation-code-free-for-windows/> <https://cryptic-spire-06179.herokuapp.com/arnealdo.pdf> [https://xn--80aagyardii6h.xn--p1ai/wp-content/uploads/2022/08/autocad\\_\\_crack\\_free\\_winmac.pdf](https://xn--80aagyardii6h.xn--p1ai/wp-content/uploads/2022/08/autocad__crack_free_winmac.pdf) <https://logocraticacademy.org/autocad-21-0-crack-march-2022/>